**KLIKNI** na **povezavo** za ZOOM, ki jo imaš **med Arnesovo elektronsko pošto**. Pripravi pripomočke za delo (zvezek, peresnico, **ZN1 str. 133** in UL, da preverimo DN).

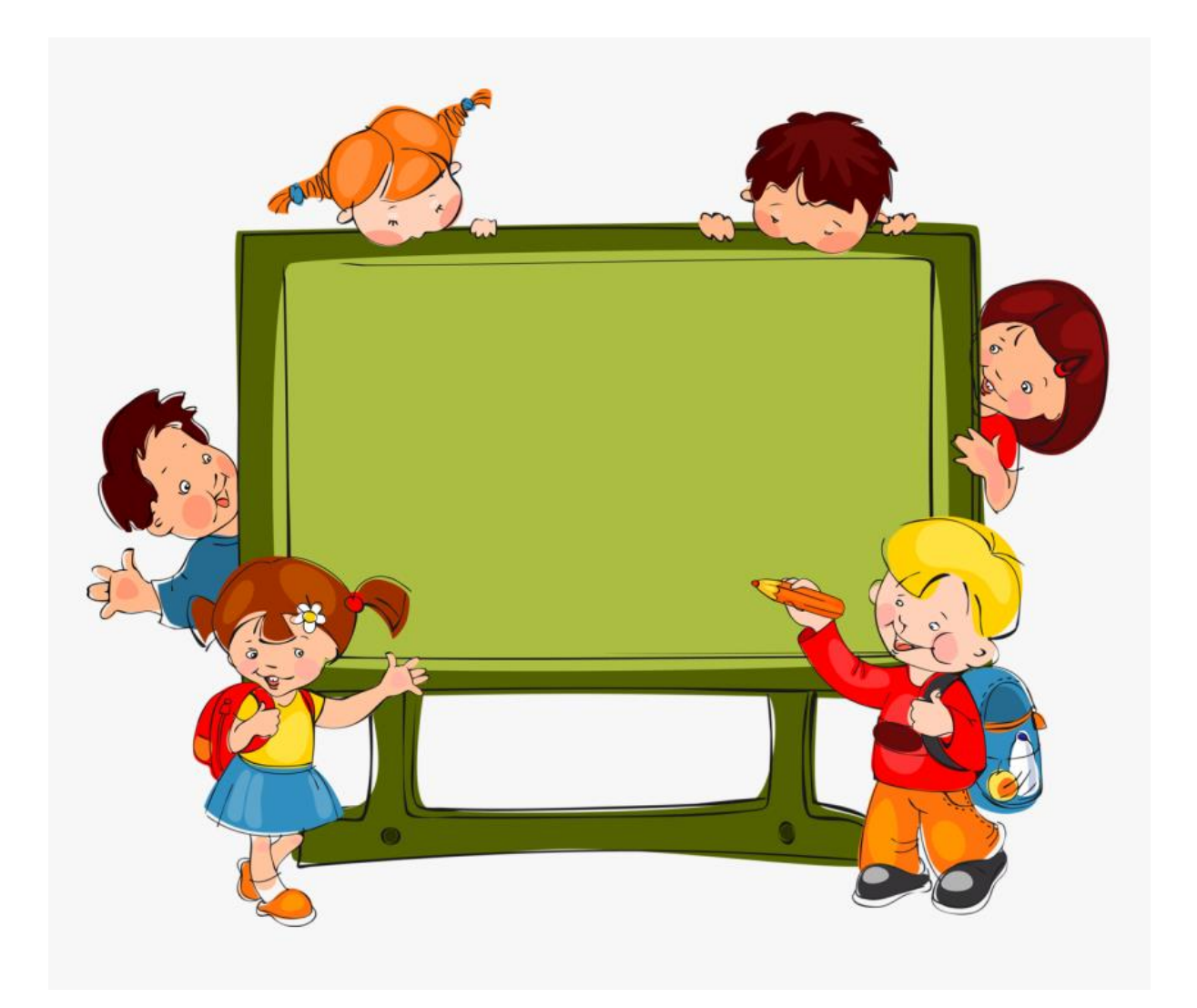

## PRIPRAVA NA OCENJEVANJE

## 1. Izračunaj.

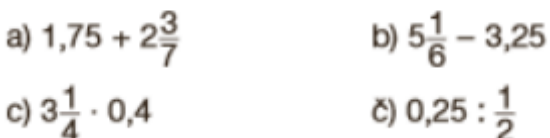

## 2. Upoštevaj vrstni red operacij in izračunaj vrednost izraza.

a) 
$$
\frac{2}{5} \cdot \frac{7}{12} + \frac{2}{11} \cdot \frac{11}{15}
$$
  
\nb)  $(\frac{4}{5} + \frac{2}{3} - 1\frac{1}{15}) \cdot 1\frac{1}{5}$   
\nc)  $\frac{3}{4} \cdot 1\frac{4}{5} + \frac{1}{6} \cdot 1\frac{4}{5} + \frac{3}{4}$   
\n2)  $(16 : 0, 8 - 8 : \frac{4}{5}) \cdot 100$   
\nd)  $(4\frac{5}{6} - 1\frac{3}{4}) \cdot 5\frac{1}{3} + (2\frac{1}{4} + 1, 25) \cdot 8$   
\ne)  $3 - (\frac{1}{2} : 3 + 2 \cdot \frac{1}{3})$   
\nf)  $3 - 3\frac{1}{4} : 2\frac{1}{2} + 0, 3$   
\ng)  $2\frac{1}{2} + 2\frac{1}{7} \cdot 0, 7 - 2, 5 : 1\frac{1}{4}$   
\nh)  $(1\frac{1}{4} + 0, 15) \cdot 1\frac{1}{2}$   
\nj)  $2, 7 - (\frac{1}{2} + 1\frac{2}{3}) : \frac{5}{6}$   
\nj)  $(5\frac{3}{8} + 18, 5 - 7\frac{5}{24}) : 16\frac{2}{3}$   
\nk)  $((1, 5 + 2\frac{2}{3}) : \frac{5}{18}) : (10 : 3\frac{1}{3})$ 

## 3. Zapiši izraz, ki ustreza besedilu, in izračunaj njegovo vrednost.

- a) Razlika vsote števil  $\frac{3}{5}$  in 0,3 ter razlike števil  $\frac{1}{2}$  in  $\frac{4}{15}$ . b) Produkt števila 1,6 in vsote števil  $1\frac{1}{4}$  in  $7\frac{1}{2}$ . c) Količnik vsote števil  $5\frac{7}{30}$  in  $3\frac{4}{15}$  ter števila  $4\frac{1}{4}$ .
- 4. Pohodnik je prehodil prvi dan 18 $\frac{3}{5}$  km dolgo pot, drugi dan 2,4 km več kot prvi dan, tretji dan pa polovico dolžine poti prvega dne. Koliko kilometrov je prehodil v treh dneh skupaj?
- 5. Lokomotiva je težka 98,5 t, vsak vagon pa tehta  $25\frac{4}{5}$  t. Koliko tehta vlak s 5 vagoni?